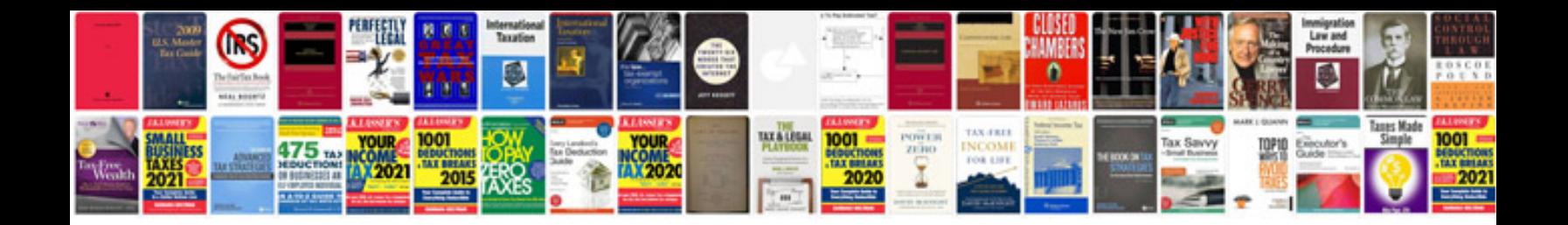

**Fwd engine support**

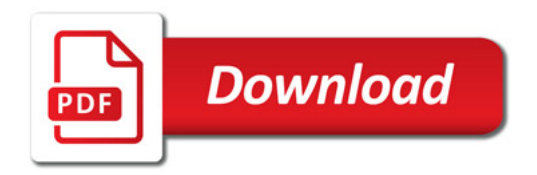

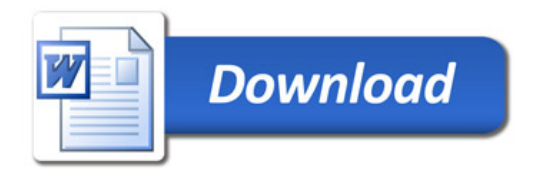